# MOHACTEPHYN

Apte D. Joneren

*В раннем Средневековье в одной живописной долине было построено целых пять монастырей, призванных распространять Слово Божье. Вы, как настоятели соборных школ, стараетесь пристроить в эти монастыри вверенных вам послушников и таким образом заслужить хорошую репутацию.* 

*Послушников, в соответствии с их талантами, вы посылаете на работу в монастырские пристройки, в часовни или во внутренние дворы (клуатры). При этом распределении очень важно, чтобы послушники предъявляли рекомендации влиятельных персон или получали покровителей из местных монахов. Кроме того, вы можете выполнять особые задания монастырей — это поможет вам создать витраж для вашего собственного собора, что ещё больше прославит вашу школу.*

*После трёхлетнего послушничества выяснится, кто смог заработать наибольшую славу и почёт благодаря своим ученикам.*

# **СОСТАВ ИГРЫ**

# $T$   $\bullet$   $\rightarrow$   $\bullet$ п **103 B LOT BIGD**  $\mathbf{C}$

1 двустороннее игровое поле

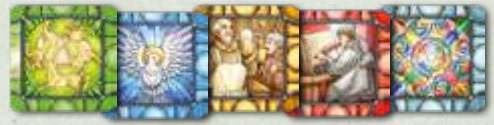

40 жетонов витражей (по 8 для каждого монастыря)

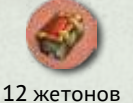

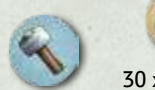

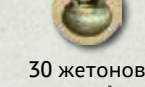

книг\* 20 жетонов инструментов\* супа

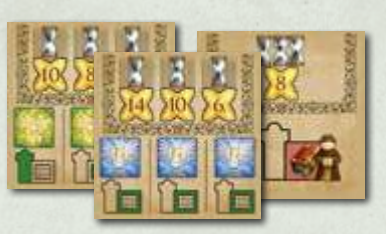

15 карт заданий

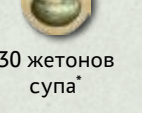

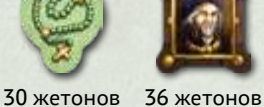

1 маркер песочных часов

1 маркер чаши

10 нейтральных кубиков

влияния\* чёток\*

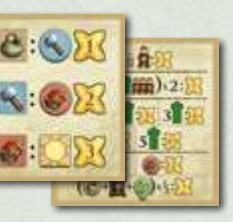

4 памятки

## **Компоненты игроков (4-х цветов)**

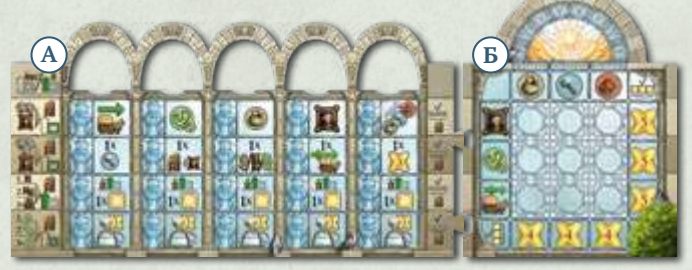

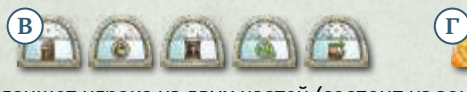

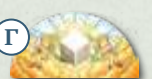

1 планшет игрока из двух частей (состоит из зоны действий **А** и зоны витражей **Б** ), к нему прилагаются 5 жетонов действий **В**) и 1 жетон переброса  $\Gamma$ 

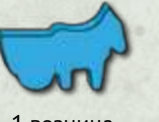

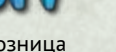

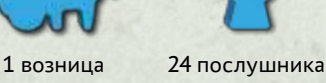

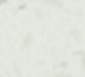

3 личных кубика

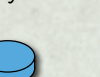

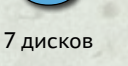

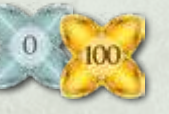

1 жетон «100 очков»

Количество жетонов, отмеченных \*, не ограничено. Если жетоны в запасе закончились, вы можете заменить их любыми подходящими предметами.

# <u> 1940 - 1940 - 1940 - 1940 - 1940 - 1940</u>

 Положите **игровое поле** в центре стола, вверх стороной, соответствующей количеству игроков *(2 игрока или 3–4 игрока).*

*В партии на трёх игроков вам будут недоступны некоторые зоны монастырей. Возьмите послушников неиспользуемого цвета и разместите их во все ячейки, помеченные «4». Эти ячейки заблокированы и не могут быть заняты послушниками игроков.*

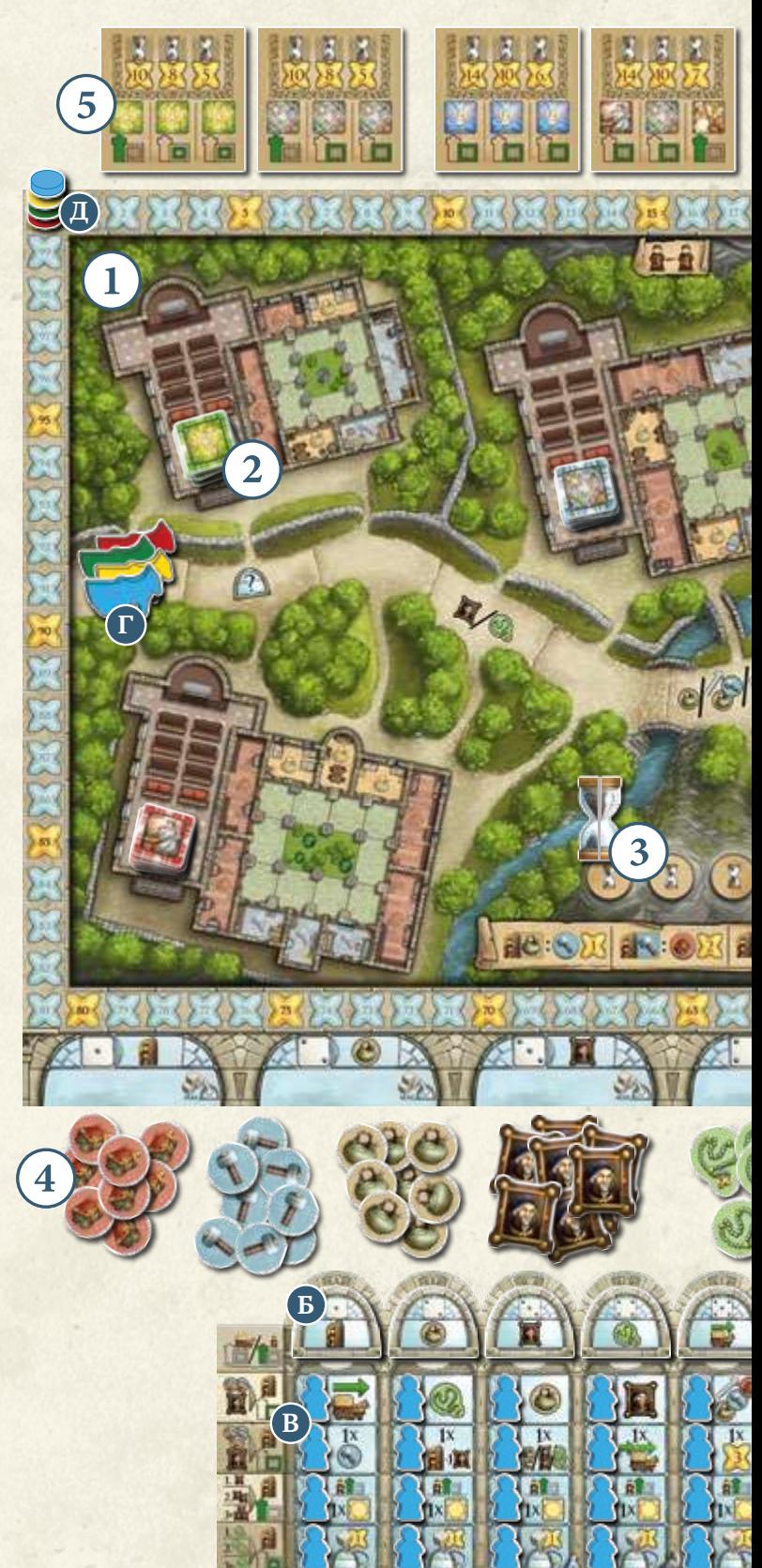

# **ПОДГОТОВКА К ИГРЕ**

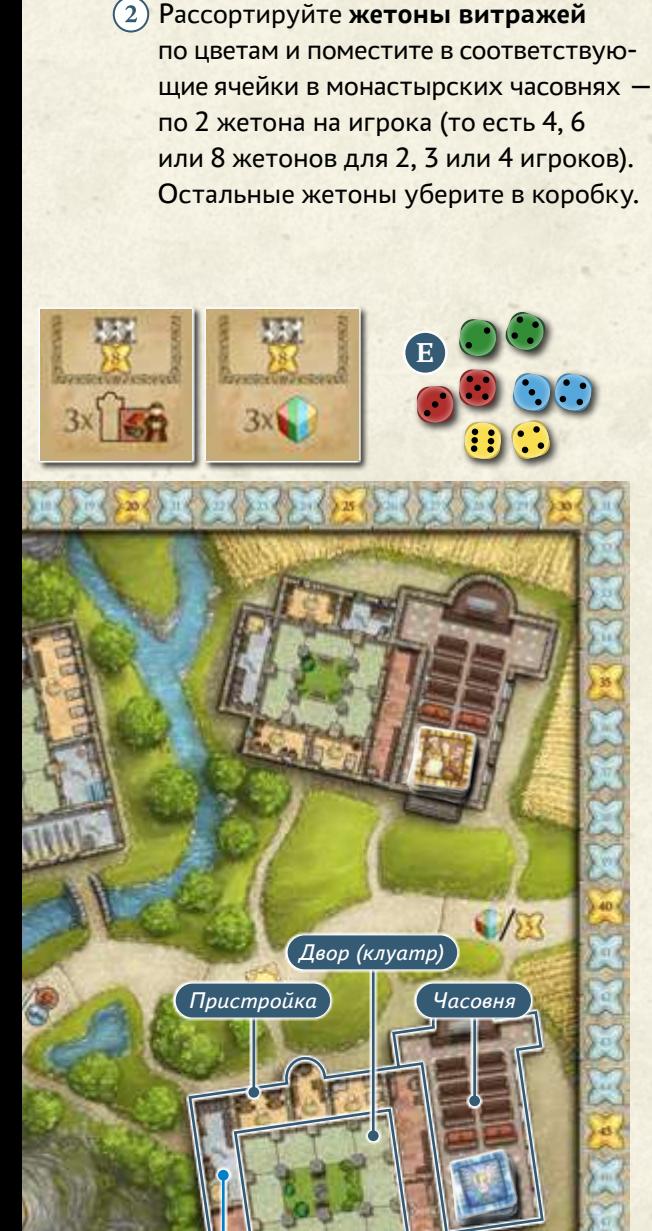

**А**

6

*Трапезная Мастерская Библиотека*

> **Д Е Ж З**

- Поставьте **маркер песочных часов** в ячейку первого монастырского года.
- Сформируйте общий запас из **жетонов влияния, чёток, супа, инструментов и книг**, сложив их отдельными стопками ниже игрового поля, под ячейками кубиков с соответствующими символами.
- Рассортируйте **карты заданий** по рубашкам (А, В и С) и перемешайте каждую стопку по отдельности. Затем возьмите из каждой стопки по 2 карты и разместите их лицевой стороной вверх над игровым полем. Остальные карты заданий уберите в коробку.
- **Раздайте каждому игроку все игровые компоненты выбранного им цвета.** Две части своего **планшета игрока** сложите вместе так, чтобы зона действий была слева, а зона витражей справа.
- **А** Разместите **жетон переброса** (вверх активной стороной с изображением кубика) в выемке своего планшета над зоной витражей.
- **Б** В выемки над столбцами действий (А Е) положите **жетоны**  действий (• ) - (• ;) кладите их слева направо в порядке возрастания, вверх стандартной стороной *(с белым фоном)*: жетон действия  $\cdot$ ) — крайний слева *(столбец А)*, следующий за ним жетон действия *(столбец В)* и так далее, до столбца Е, над которым ляжет жетон действия ...
- **В** Разложите **20 послушников** в отмеченные ячейки действий в зоне действий и ещё 4 послушника — в ячейки справа от рядов действий.
- **Г** Разместите своего **возницу** в первую ячейку на дороге.
- **Д** Положите один из своих **дисков** в ячейку «0» на треке престижа; остальные 6 дисков положите рядом со своим планшетом.
- **Е** Возьмите 1 **личный кубик** *(выбранного вами цвета)* и положите его рядом со своим планшетом *(этот кубик будет доступен вам с первого раунда)*. Положите два оставшихся кубика рядом с игровым полем *(возможность получить их появляется во время игры — каждый раз, когда ваш возница достигает последней ячейки дороги)*.
- **Ж** Распределите **нейтральные кубики** между игроками таким образом, чтобы у каждого игрока было одинаковое их количество *(по 5 кубиков при игре вдвоём, по 3 кубика при игре втроём и по 2 — при игре вчетвером)*. Положите эти кубики рядом со своим личным кубиком. Все нераспределённые нейтральные кубики уберите в коробку.
- **З** Раздайте каждому игроку по **2 жетона влияния, 2 жетона супа и 1 жетон чёток** из общего запаса. Эти жетоны хранятся рядом с зоной действий каждого игрока.
- Игрок, последним посещавший монастырь, становится первым игроком и получает **маркер чаши** в качестве напоминания. Если никто из игроков не был в монастыре, то первым игроком становится самый младший.

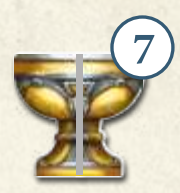

# **ХОД ИГРЫ**

Продолжительность партии в «Монастериум» — **три монастырских года**, и каждый год состоит из количества **раундов**, равного количеству игроков. Монастырский год заканчивается, когда каждый игрок побывает первым игроком по одному разу. То есть, монастырский год состоит из 2 раундов при игре вдвоём, из 3 раундов при игре втроём, и из 4 раундов при игре вчетвером.

#### **Каждый раунд состоит из трёх фаз:**

**1. Фаза размещения кубиков › 2. Фаза действий › 3. Конец раунда** Игроки совершают ходы по очереди по часовой стрелке.

## **1. Фаза размещения кубиков**

В **фазе размещения кубиков** кубики помещаются в **ячейки кубиков** на игровом поле. **Сначала кубики размещает первый игрок**, затем остальные игроки по часовой стрелке.

В свой ход вы бросаете **все доступные вам нейтральные и личные кубики** ровно один раз. После этого вы выбираете одно значение и размещаете все кубики с этим значением в соответствующую ячейку кубиков.

Затем свой ход делает следующий игрок. Каждый раз, когда наступает ваш ход, вы снова бросаете все свои оставшиеся кубики и размещаете хотя бы один кубик в соответствующую ячейку *(пропускать ход запрещено)* — даже если все остальные игроки уже разместили свои кубики. Так продолжается, пока все игроки не разместят все доступные им кубики.

**Как только все игроки разместили все доступные им кубики › наступает фаза действий.**

*Пример: Варвара выбросила «1» и «2» на нейтральных кубиках и «2» на личном кубике. Она размещает*  два кубика с «2» в ячейку кубиков ... Неважно, что *ячейка уже занята — кубики с выбранным значением просто добавляются к уже размещённому там кубику.*

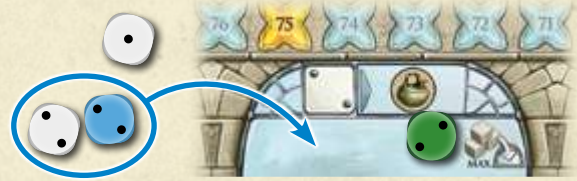

#### **Использование жетона переброса**

Если вы недовольны результатом броска кубиков, то вы можете использовать жетон переброса. Для этого переверните жетон и перебросьте любое количество кубиков из последнего броска.

**Жетон переброса можно использовать только один раз в раунд!**

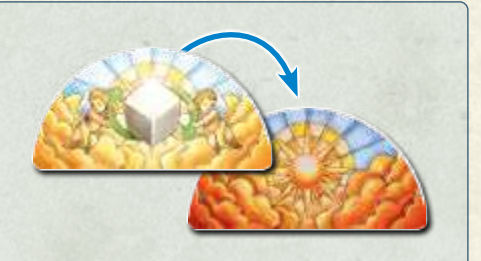

## **2. Фаза действий**

Эта фаза также начинается с первого игрока, и остальные игроки ходят следом по часовой стрелке. В свой ход вы выбираете **ячейку кубиков**, в которой есть хотя бы один кубик — ваш личный или нейтральный. Вы забираете оттуда до 3 кубиков и размещаете их поверх **жетона действия** в своей зоне действий. Затем вы используете эти кубики, один за другим, для выполнения действий. За каждое выполненное действие откладывайте кубик в сторону, обозначая этим, что он уже был использован в этом раунде. Когда вы используете все взятые кубики, наступит ход следующего игрока. Так продолжается, **пока игроки не разберут и не используют все кубики изо всех ячеек кубиков на игровом поле.**

**При выборе кубиков действуют следующие правила:**

- Вы **не можете брать** личный кубик другого игрока.
- Когда вы выбираете ячейку кубиков, в которой есть хотя бы один ваш личный кубик наряду с нейтральными кубиками, вы должны **сначала забрать оттуда все ваши личные кубики**.
- За ход вы можете брать **максимум 3 кубика** из одной ячейки кубиков от  $\odot$  до  $\ddot{\ddotsc}$ . Вы можете забрать менее 3 кубиков, даже если вы могли бы взять 3.
- Из ячейки кубиков *(джокер)* вы можете брать **только 1 кубик за ход**.
- В течение раунда вы можете брать кубики из одной и той же ячейки кубиков **несколько раз**, если в ваши следующие ходы там по-прежнему находится хотя бы один кубик — ваш личный или нейтральный.

За каждый взятый кубик вы можете выполнить **ровно одно действие**. Вы всегда можете использовать стандартное действие из соответствующего столбца действий. **Стандартные действия** изображены на жетонах действий и в ячейках кубиков на игровом поле. Вы можете активировать альтернативные действия посредством отправки послушников в монастыри. Как только вы активируете альтернативные действия в столбце действий, вы сможете воспользоваться ими немедленно.

**Примечание:** *Если за взятый кубик невозможно выполнить никакое действие, оно сгорает — это значит, что вы откладываете кубик в сторону как «использованный», не выполняя действие.*  **От выполнения возможного действия нельзя отказаться.**

**Пример:** В ячейке кубиков :: находится в общей *сложности 5 кубиков: 3 нейтральных, 1 личный кубик синего игрока и 1 личный кубик красного игрока. Сперва красный игрок выбирает эту ячейку кубиков. Он может взять из неё до 3 кубиков. Поскольку игрок всегда должен сначала забирать свой личный кубик, красный игрок забирает красный кубик и 2 нейтральных белых кубика и кладёт их поверх жетона действия в столбце «Е» в своей зоне действий. Затем красный игрок использует эти 3 кубика для выполнения трёх действий. После этого зелёный игрок также выбирает ячейку кубиков . Поскольку в ней остались только 1 синий и 1 нейтральный кубик, он может забрать только нейтральный. А синий кубик впоследствии сможет забрать только синий игрок.*

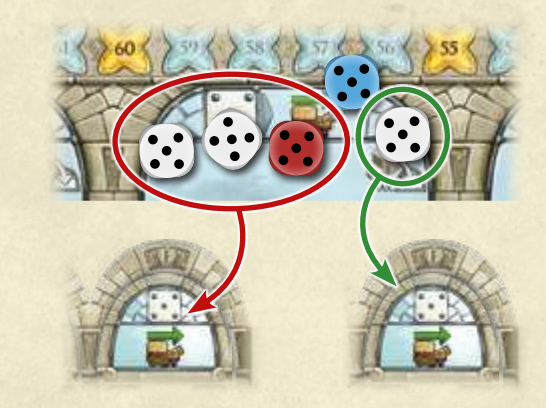

**Вам всегда доступны следующие стандартные действия:**

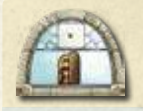

За каждый кубик, который вы используете для этого действия, вы можете **отправить послушника в монастырь**. Для этого вы должны соблюдать правила отправки послушников *(см. «Отправка послушников»)*.

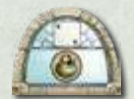

**Возьмите один жетон супа** за каждый кубик, который вы используете для этого действия.

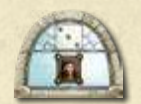

**Возьмите один жетон влияния** за каждый кубик, который вы используете для этого действия.

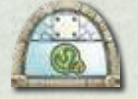

**Возьмите один жетон чёток** за каждый кубик, который вы используете для этого действия.

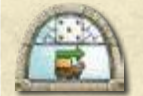

За каждый кубик, который вы используете для этого действия, вы можете **продвинуть своего возницу по дороге на 1 ячейку вперёд** *(см. «Движение возницы»)*.

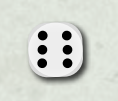

Положите кубик со значением «6» **поверх любого жетона действия в своей зоне действий**. Кубик со значением «6» не соответствует никакому конкретному действию. Однако вы можете использовать его для выполнения любого из возможных действий.

#### **Движение возницы**

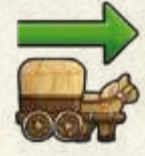

Вы можете продвинуть своего возницу по дороге. Возница всегда движется в одном направлении: начиная с первой ячейки, он продвигается слева направо до тех пор, пока не прибудет в последнюю ячейку. Продвижение возницы из последней ячейки на 1 ячейку вперёд переместит его снова в первую ячейку, откуда он продолжит своё движение.

**Возница даёт вам бонусы.** Во-первых, его присутствие в монастыре нужно вам для отправки туда послушника. Во-вторых, каждый раз, когда возница входит в ячейку с бонусом или проходит через неё, вы немедленно получаете этот бонус.

**Присутствие в монастыре:** Вы можете отправлять послушников в монастырь, только если в нём присутствует ваш возница — это означает, что возница должен стоять на дороге в ячейке, соединённой с нужным вам монастырём.

**Примечание:** Как только вы отправили послушника в монастырскую часовню, он берет на себя роль возницы. Это означает, что вы сможете отправлять послушников в этот монастырь в любой момент, независимо от текущего положения возницы на дороге.

#### **Бонусы возницы на дороге:**

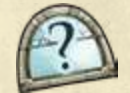

Вы можете немедленно выполнить **любое возможное действие** *(стандартное или активированное)*.

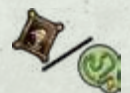

Вы можете немедленно **взять жетон влияния или жетон чёток** из общего запаса.

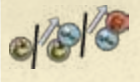

Вы можете **взять жетон супа**, или **обменять** жетон супа на **жетон инструмента**, или **обменять** жетон инструмента на **жетон книги**.

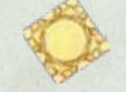

Вы можете немедленно **взять жетон витража из любого монастыря**, даже если в нём нет вашего послушника.

Вы можете немедленно **взять дополнительный личный кубик** (выбранного вами цвета) и использовать его в текущем раунде. **Немедленно** бросьте этот кубик и разместите его в ячейку кубиков на игровом поле согласно выпавшему значению. Если вы ещё не использовали жетон переброса, вы можете воспользоваться им прямо сейчас, чтобы перебросить этот кубик.

Если вы не можете или не хотите взять личный кубик, вы можете вместо этого **продвинуться по треку престижа на 5 ячеек вперёд.**

## **Отправка послушников**

Используя действие «Отправить послушника», вы можете брать послушников из зоны действий на своём планшете и размещать их в различных зонах монастырей на игровом поле.

Вы можете отправить вообще любого из послушников из своих ячеек действия. Каждый их ряд соответствует определённой зоне монастыря и ставит разные условия отправки.

**Послушники могут быть отправлены в монастырь лишь при выполнении одного из следующих условий:**

- **Ваш возница присутствует в монастыре.**  Это означает, что в момент отправки послушника в монастырь ваш возница стоит в дорожной ячейке, соединённой с монастырём, в котором вы хотите разместить послушника.
- **Вы уже разместили одного из своих послушников в монастырской часовне.** Вы можете отправить послушника в такой монастырь независимо от положения вашего возницы на дороге.

*Пример: Денис выбрал послушника из I ряда и столбца «E» — его можно отправить в монастырь «Б» или в монастырь «В», поскольку возница Дениса стоит в дорожной ячейке, соединённой с двумя этими монастырями. Но, поскольку ранее Денис разместил послушника в часовне монастыря «А», он может отправить послушника ещё и туда. Денис выбирает монастырь «А».* 

*Послушник был взят из I ряда, значит, Денис может разместить его только в пристройке монастыря «А».*

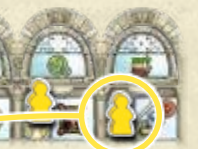

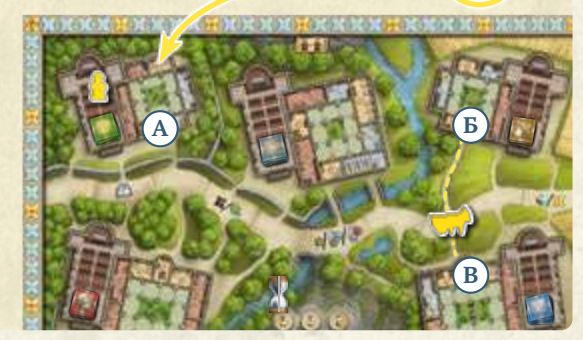

Послушники из двух верхних рядов (I и II) могут быть отправлены только в **пристройки**, послушники из ряда III назначаются в **часовни**, а послушники из ряда IV размещаются **во внутренние дворы (клуатры)**.

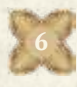

#### *Отправка послушников в пристройки (из ряда I и II)*

В монастырях есть 3 вида пристроек:

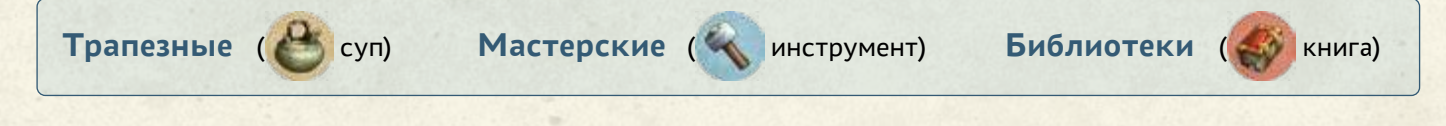

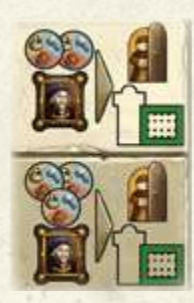

Для отправки послушника в **трапезную** вам нужно предъявить рекомендации, сдав в общий запас 1 **жетон влияния**, а также 2 или 3 **жетона супа** в зависимости от ряда отправки *(I или II соответственно)*.

Для отправки послушника в **мастерскую** вы должны сдать 1 **жетон влияния**, а также 2 или 3 **жетона инструмента** в зависимости от ряда отправки.

Для отправки послушника в **библиотеку** вы должны сдать 1 **жетон влияния** и 2 или 3 **жетона книг** в зависимости от ряда отправки.

Вы кладёте требуемые жетоны в общий запас и размещаете послушника в выбранный монастырь — в соответствующую незанятую ячейку пристройки. **В каждой ячейке может находиться только 1 послушник**. Если в монастырской пристройке не осталось подходящей свободной ячейки, вы не можете выполнить это действие.

#### **За отправку послушников в пристройку вы получаете мгновенный бонус:**

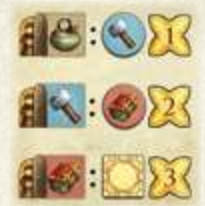

Послушник, размещённый в трапезной, приносит вам **1 очко и 1 жетон инструмента**. Послушник, размещённый в мастерской, приносит вам **2 очка и 1 жетон книги**.

Послушник, размещённый в библиотеке, приносит вам **3 очка и 1 жетон витража** из того монастыря, в котором он размещён. *(Если в том монастыре не осталось жетонов витражей или полученный жетон невозможно немедленно разместить в вашей зоне витражей, бонус сгорает.)*

*В памятке указаны все возможные бонусы.*

#### *Отправка послушников в часовню (из ряда III)*

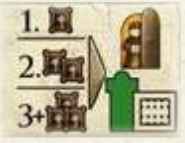

В **часовню** вы можете отправить только послушника из ряда III. Когда вы отправляете послушника в часовню в первый раз, вам нужно предъявить только одну рекомендацию — это означает, что вам нужно сдать **1 жетон влияния** из вашего запаса. За второго послушника, которого вы отправите в часовню, вам придётся сдать уже **2 жетона влияния**, а за третьего и каждого последующего — по **3 жетона влияния**.

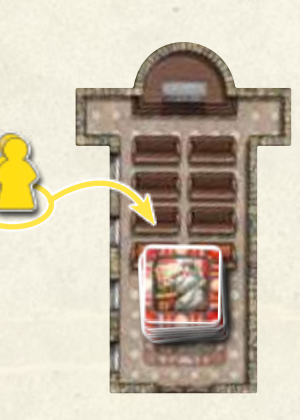

В каждой часовне могут находиться несколько послушников (как ваших, так и других игроков). Однако их максимальное количество зависит от числа игроков: при игре вдвоём в часовне может находиться не более 4 послушников, при игре втроём — до 6, при игре вчетвером — до 8 послушников.

### *Активация действий (ряд I, II и III)*

Сразу после отправки послушников из первого, второго или третьего рядов **активируются действия соответствующих ячеек** — то есть, с этого момента вместо стандартного действия столбца вы можете выполнять действие из ячейки без послушника. **Вы всегда можете выбрать, хотите ли вы использовать ваши кубики для стандартного действия или для активированного альтернативного действия из соответствующего столбца действий.**

Если в вашем распоряжении есть несколько кубиков, вы можете распределить их между различными (стандартными и активированными) действиями в соответствующем столбце как вам угодно. Однако каждое из активированных действий второго и третьего ряда можно выполнять только 1 раз за ход.

Стандартные действия и активированные действия первого ряда можно выполнять сколько угодно раз.

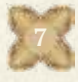

#### **Альтернативные действия ряда I**

*Действия из этого ряда можно выполнять сколько угодно раз за ход.*

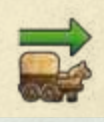

**Продвиньте своего возницу по дороге вперёд** — по 1 ячейке за каждый кубик, использованный для этого действия.

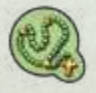

**Возьмите 1 жетон чёток** за каждый кубик, использованный для этого действия.

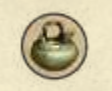

**Возьмите 1 жетон супа** за каждый кубик, использованный для этого действия.

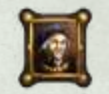

**Возьмите 1 жетон влияния** за каждый кубик, использованный для этого действия.

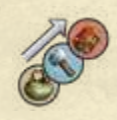

За каждый кубик, использованный для этого действия, вы можете **обменять 1 жетон**: либо жетон супа на жетон инструмента, либо жетон инструмента на жетон книги.

#### **Альтернативные действия ряда III**

*Действия из этого ряда можно выполнять только один раз за ход.*

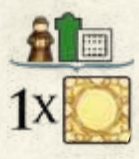

Альтернативное действие в этом ряду одинаково для всех кубиков: **возьмите 1 жетон витража** из той часовни, в которой у вас уже есть хотя бы один послушник. Если вы разместили послушников в нескольких часовнях, вы можете выбрать, откуда именно взять жетон. Вы обязаны **немедленно** разместить взятый жетон в зоне витражей на своём планшете (см. «Создание своего витража»).

**Примечание:** Активированные действия рядов II и III можно выполнять **несколько раз** в раунд, но только **один раз за ход**. Например, взяв 3 кубика со значением «5», вы можете выполнить действие «Получите 3 очка» только один раз. В другой свой ход в этом же раунде, снова выбрав это действие (т.е. разместив в этом столбце другой кубик со значением «5» или кубик со значением «6»), вы можете ещё раз выполнить действие «Получите 3 очка».

#### *Отправка послушников во двор (из ряда IV)*

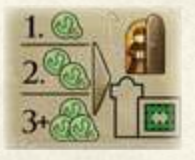

Особо благочестивые послушники получают доступ в монастырский внутренний двор (клуатр). Таким послушникам не нужно предъявлять рекомендации, сдавая жетоны влияния на входе — но для них важно **наличие «покровителя» в самом монастыре**. Вы можете разместить послушника в незанятой ячейке двора только при условии, что соседняя ячейка пристройки уже занята другим вашим послушником.

В данном случае, помимо выполнения условия отправки («ваш возница стоит перед монастырём, либо один из ваших послушников уже размещён в часовне»), должно выполняться ещё одно условие: в одной из ячеек пристройки уже должен находиться ваш послушник, и одна из двух соседних с ним ячеек двора должна быть незанятой.

Чтобы отправить послушника в монастырский двор, выберите фигурку из нижнего ряда и сдайте в общий запас **жетоны чёток**: за первого послушника — **1 жетон**, за второго — **2 жетона**, за третьего и каждого последующего — **3 жетона**. После этого разместите выбранного послушника в допустимой ячейке двора.

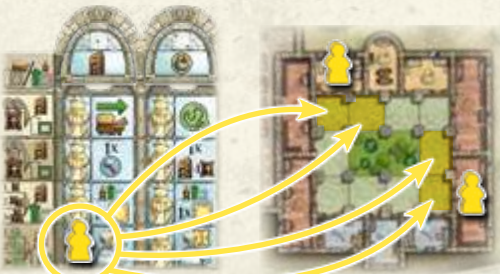

#### **Альтернативные действия ряда II**

*Действия из этого ряда можно выполнять только один раз за ход.*

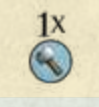

 $1x$  $-1 - 1$ 

#### **Возьмите 1 жетон инструмента**.

**Отправьте послушника.** При этом сдайте на 1 жетон влияния меньше, чем обычно требуется *(число жетонов влияния, которые нужно сдать, может снизиться до 0)*.

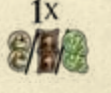

**Возьмите 2 жетона супа**, или **2 жетона влияния**, или **2 жетона чёток**.

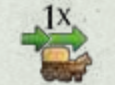

**Продвиньте своего возницу** по дороге на 2 ячейки вперёд.

**Получите 3 очка**. Немедленно продвиньтесь по треку престижа на 3 ячейки вперёд.

После отправки послушника во двор **переверните жетон действия в соответствующем столбце** на сторону с жёлтым фоном.

*Ячейки ряда IV не являются альтернативными действиями. Соответственно, отправив послушников из этого ряда, вы не активируете никаких дополнительных альтернативных действий. Вместо этого становится доступным постоянное свойство.*

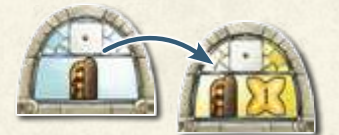

#### **Свойства ряда IV**

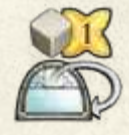

**С этого момента получайте по 1 очку за каждый кубик, который вы используете для действия из соответствующего столбца.** Об этом напоминает перевёрнутый жетон действия. Если во время переворота жетона действия на нём лежат кубики, вы немедленно получаете по 1 очку за каждый из них.

#### **Создание своего витража**

В монастырях создаются прекрасные витражи — на соответствующих жетонах изображены орнаменты, характерные для каждого монастыря. Одна из задач вашей соборной школы — создание витража для собственного собора. Это делается в зоне витражей на вашем планшете.

#### **Вы можете получить жетоны витражей тремя способами:**

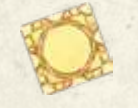

**Введя возницу в дорожную ячейку с соответствующим бонусом (или пройдя через неё).**  В этом случае вы можете взять жетон витража из любого монастыря, вне зависимости от того, есть ли в нём ваш послушник или нет.

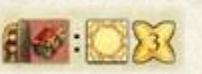

#### **Отправив послушника в библиотеку.**

В этом случае вы можете взять жетон витража только из того монастыря, в который вы только что отправили послушника.

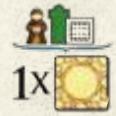

#### **Выполнив альтернативное действие из ряда III.**

В этом случае вы можете взять жетон витража из той часовни, в которой есть ваш послушник. Если ваши послушники есть в нескольких часовнях, выберите любую из них.

#### **При создании своего витража в зоне витражей нужно соблюдать следующие правила:**

- Жетон витража всегда должен **немедленно** размещаться в зоне витражей.
- Вы можете выбирать ряд, в котором хотите разместить жетон *(первый, второй или третий)*. Жетоны всегда следует выкладывать в крайнюю левую незанятую ячейку выбранного ряда. Это означает, что заполнение ряда всегда начинается **с первого столбца**.
- В зоне витражей **в каждой ячейке может находиться только 1 жетон**. Класть жетоны друг на друга запрещено.
- Выложенный жетон остаётся на месте **до конца игры**.
- В каждом ряду и столбце могут находиться **только разные жетоны**. Это значит, что в каждом ряду или столбце может быть только один жетон из каждого монастыря.
- Если вы **не можете взять никакой жетон** *(например, из-за того, что они закончились)* или не можете разместить его в зоне витражей *(например, из-за того, что в ряду или столбце уже есть жетон из этого монастыря)*, данное действие *(или его часть)* сгорает.
- Выкладывая жетон в зону витражей, вы получаете **мгновенный бонус зоны витражей**. Эти бонусы изображены слева от ряда и над столбцом, на пересечении которых выложен жетон. **Вы можете выбрать** один из этих бонусов *(ряда или столбца)*.

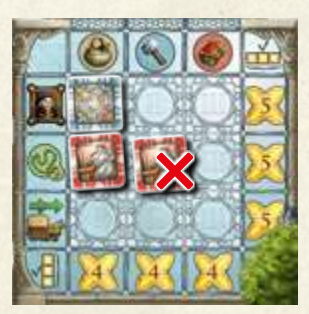

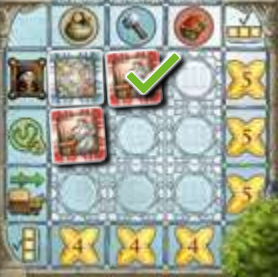

#### **Мгновенные бонусы зоны витражей:**

- **А Верхний ряд:** Немедленно возьмите 1 жетон влияния.
- **Б Средний ряд:** Немедленно возьмите 1 жетон чёток.
- **В Нижний ряд:** Немедленно продвиньте своего возницу по дороге на 2 ячейки вперёд.
- **Столбец 1:** Немедленно возьмите 1 жетон супа.
- **Столбец 2:** Немедленно возьмите 1 жетон инструмента.
- **Столбец 3:** Немедленно возьмите 1 жетон книги.

Заполнив витражами ряд или столбец в зоне витражей, вы получаете — в дополнение к выбранному бонусу — очки, указанные справа от ряда **Г** или под столбцом (4).

**АБ Г В**  $\sqrt{4}$ 

**Примечание:** Если вы сумеете занять жетонами все девять ячеек зоны витражей, за размещение девятого жетона, завершающего ваш витраж, вы получите тройную выгоду: один мгновенный бонус, плюс 4 очка за завершение столбца, плюс 5 очков за завершение ряда (т. е. в сумме будет 9 очков).

#### **Дополнительные послушники**

В начале игры вы разместили по одному дополнительному послушнику справа от каждого из 4 рядов в своей зоне действий. Если во время игры вы сможете **активировать весь ряд** *(т. е. отправите в монастыри всех пятерых послушников из этого ряда)*, вы сможете **дополнительно** немедленно отправить и послушника, находящегося справа от этого ряда. Вы можете выбрать куда вы хотите отправить этого послушника: в пристройку, во двор или в часовню. Для этого не потребуется сдавать никакие жетоны. Однако остальные правила отправки послушников должны соблюдаться.

## **Выполнение задания**

Если во время игры ваши достижения соответствуют одному из шести заданий, изображённых на выложенных **картах заданий**, вы можете немедленно положить свой диск на соответствующую карту и получить указанные на ней очки. За задания из **категорий «A» и «B»** вы получаете тем больше очков, чем раньше их выполните. Выполнив задание **в первый монастырский год**, положите свой диск в левую ячейку с изображением песочных часов и немедленно получите указанное число очков. Выполнив задание **во второй монастырский год**, положите свой диск в среднюю ячейку песочных часов и немедленно получите указанное число очков. Выполнив задание **в третий монастырский год**, положите свой диск в правую ячейку песочных часов и немедленно получите указанное число очков.

Каждое задание может быть однократно выполнено каждым из игроков. Таким образом, в одной ячейке карты могут находиться диски нескольких игроков.

Чтобы получить очки за задания из **категории «C»**, требуется выполнить их условие в любой момент до конца игры. Если ваши достижения соответствуют заданию из категории «C», положите ваш диск в верхнюю часть карты.

*Подробное объяснение заданий см. в «Приложении» на последней странице.*

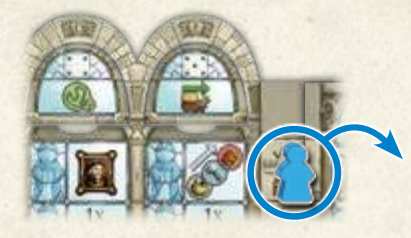

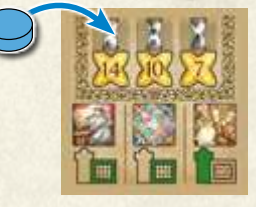

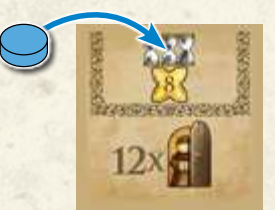

## **3. Конец раунда**

Когда в ячейках кубиков на игровом поле не осталось кубиков и все возможные действия были выполнены, раунд заканчивается. Если это не был последний раунд третьего монастырского года, проведите подготовку к следующему раунду как описано далее:

 Если вы использовали **жетон переброса**, переверните его на активную сторону.

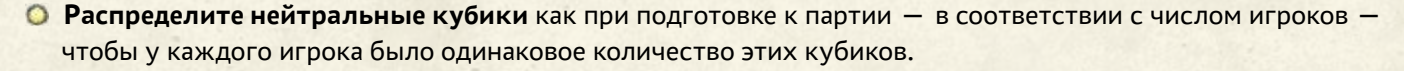

- Заберите все ваши **личные кубики** *(как минимум один стартовый кубик и дополнительные активированные, если таковые имеются)*.
- Первый игрок передаёт **маркер чаши** соседу слева.

#### *Конец года*

Монастырский год заканчивается, когда каждый игрок побывает первым игроком по одному разу. Когда это происходит, при подготовке к следующему раунду передвиньте **маркер песочных часов** в ячейку следующего монастырского года.

**В конце третьего монастырского года игроки не проводят подготовку к следующему раунду. Вместо этого игра заканчивается › начинается итоговый подсчёт очков.** 

# **ИТОГОВЫЙ ПОДСЧЁТ ОЧКОВ**

После **третьего монастырского года** игра заканчивается. При итоговом подсчёте игроки получают очки в указанном порядке:

#### *1. Очки за монастыри*

Взгляните на монастыри — один за другим — и для каждого из них определите, кто из игроков отправил туда **наибольшее число послушников**. Учитываются все послушники в пристройках, во дворе и в часовне. Игрок, обеспечивший монастырь наибольшим числом послушников, получает 5 очков. В случае ничьей по этому показателю все игроки с одинаковым наибольшим числом послушников получают по 5 очков.

#### *2. Очки за часовни*

Каждый игрок подсчитывает число монастырей, в часовнях которых есть хотя бы 1 его послушник. **В зависимости от числа монастырей**, игрок получает очки: за 1 монастырь — 1 очко, за 2 монастыря — 3 очка, за 3 монастыря – 6 очков, за 4 монастыря – 10 очков, за 5 монастырей – 15 очков.

#### *3. Очки за дворы*

Очки за послушников во дворе определяются для каждого отдельного монастыря и для каждого игрока следующим образом:

Число ваших послушников во дворе **умножьте** на число ваших послушников в часовне. Затем **удвойте** полученный результат.

#### *4. Очки за ресурсы*

Наконец игроки подсчитывают очки за оставшиеся у них ресурсы:

- Каждый жетон инструмента приносит 1 очко.
- Каждый жетон книги приносит 2 очка.
- Сложите число жетонов супа, влияния и чёток, затем разделите на 2. Полученный результат (округлённый в меньшую сторону) — это число очков, которое вы получите за эти жетоны.

*Игрок, набравший в итоге наибольшее количество очков, прославляет свою соборную школу как самую престижную. В случае ничьей игроки с равным количеством очков разделяют победу.*

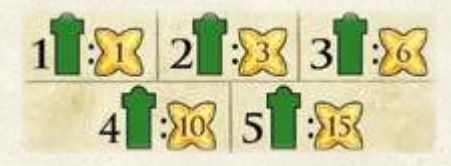

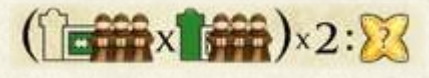

*Пример: В монастыре «А» у Романа есть 3 послушника в часовне и 3 во дворе. За них он получает 18 очков: (3 послушника в часовне х 3 послушника во дворе) х 2 = (3 х 3) х 2 = 18.*

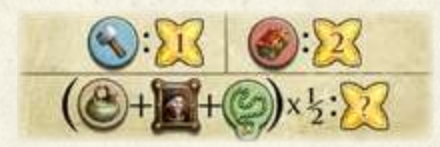

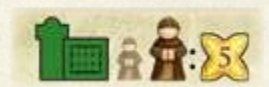

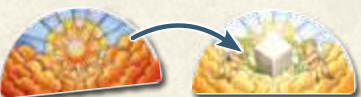

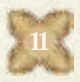

#### **ПРИЛОЖЕНИЕ**  $0 - 0 - 0 - 0 - 0 - 0 - 0$

#### *Задания категорий «A» и «B»*

Каждое задание из категории «A» и «B» предписывает вам отправку 3 послушников в определённые зоны монастырей. На карте указано, в каком именно монастыре *(обозначается витражом)* следует разместить послушника в конкретной зоне *(в часовне, в пристройке или во дворе)*.

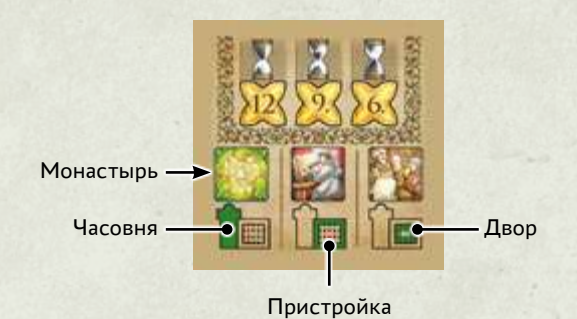

#### *Задания категории «C»*

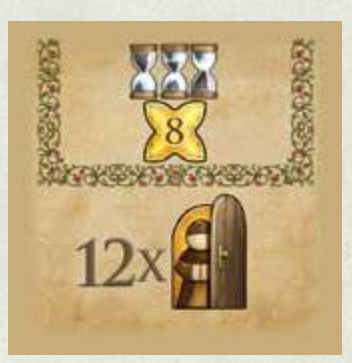

Отправьте в монастыри не менее 12 послушников *(включая любых активированных)*

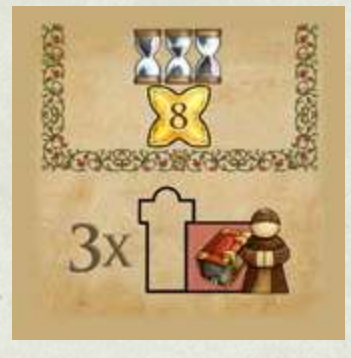

Отправьте в библиотеки не менее 3 послушников

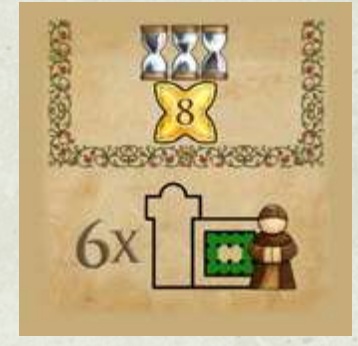

Отправьте в ячейки дворов не менее 6 послушников

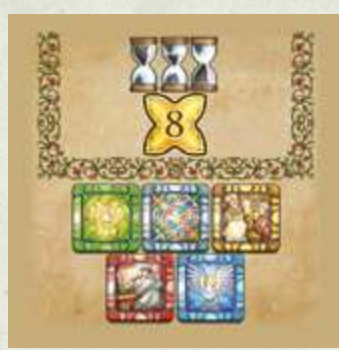

При создании витража собственного собора используйте жетоны витражей из всех 5 монастырей

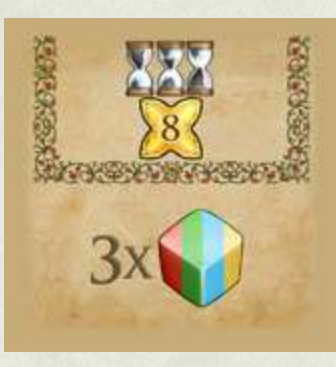

Получите все 3 личных кубика

06006006000

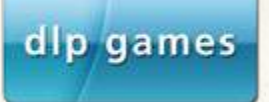

**Автор:** Арве Д. Фюлер **Иллюстрации:** Деннис Лохаузен **Графический дизайн и вёрстка:** atelier198 **Редактура:** dlp games

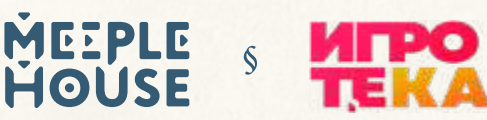

**Общее руководство:** Константин Масленников **Организатор локализации:** Кирилл Соловьев **Дизайн и верстка:** Максим Московцев **Переводчик:** Сергей Притула **Редактор и корректор:** Олеся Шамарина

© 2020 dlp games и © 2024 Meeple House. Перепечатка и публикация правил, компонентов и иллюстраций игры без разрешения правообладателя запрещены. Реальные компоненты могут отличаться от показанных в Книге правил. Этот продукт не является детской игрушкой.

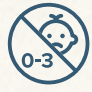